# Making your app (\$\text{\$\partial}\) interact with Liquidsoap (1)

Martin Kirchgessner Liquidshop 3 30 May 2023

#### Context

- Martin Kirchgessner, Web developer (Python)
- Benevolent tech at Radio Campus Grenoble
- Using Liquidsoap for 2 years
   ... with Showergel, a Liquidsoap companion app

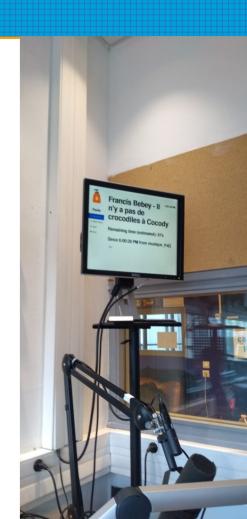

#### Liquidsoap needs companion apps

From https://www.liquidsoap.info/doc-2.1.4/

Non-Features

[...]

Liquidsoap itself doesn't have a nice GUI or any graphical programming environment.

[...]

Liquidsoap doesn't do any database or website stuff

## Today's tutorial

- Make Liquidsoap call your app
- Send Liquidsoap commands from your app
- Useful commands
- External commands and source composition

## Two strategies of interaction

- 1) Make Liquidsoap call your app
- 2) Send Liquidsoap commands from your app

You can use both!

### Make Liquidsoap call your app

#### Command line call

request.dynamic + process.read

 request.dynamic will call your program when trying to load something to play next

great for music

## Command line call - example

#### Using the beets music library:

```
$ beet random -f '$path' added:-1y.. genre:Reggae
/home/martin/beets/Non-Album/Yellowman/We Wish You a Reggae Christmas.mp3
```

#### Creating a Liquidsoap source:

```
recent_reggae = request.dynamic(id="recent_reggae", retry_delay=1., {
    request.create(string.trim(
         process.read("beet random -f '$path' added:-1y.. genre:Reggae")
    ))
})
```

### HTTP calls

If your app has an HTTP server

- http.put
- http.post → with JSON data
- http.get
- http.head
- http.delete

Great for metadata!

## Prepare metadata

- metadata.cover.remove
- metadata.export → removes LS metadata

```
def post_metadata(md)
  response = http.post("http://localhost:1234/metadata_log",
    headers=[("Content-Type", "application/json; charset=UTF-8")],
    data=metadata.json.stringify(metadata.cover.remove(md))
)
  if response.status_code != 200
  then
    log(label="Warning", "#{response} #{response.status_code} #{response.status_message}")
  end
end
source.on_metadata(fun(m) -> thread.run(fast=false, {post_metadata(m)}))
```

## Send Liquidsoap commands from your app

## Choose your connection

**Telnet or HTTP?** 

## ♥ Telnet

settings.server.telnet.set(true)

- Configure binding IP / port / socket
- Send a command, parse a response
- A legacy protocol... that works

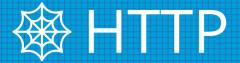

server.harbor()

POST a command, parse the response

#### Liquidsoap telnet server

```
Music.uri [<uri>]
 exit
 help [<command>]
 input.harbor_0.buffer_length
 input.harbor_0.status
 input.harbor 0.stop
 main.metadata
 main.remaining
 main.skip
 quit
 request.alive
 request.all
 request.metadata <rid>
 request.on_air
 request.resolving
 request.trace <rid>
 uptime
 var.get
 var.list
 var.set <name> = <value>
 version
Type "help <command>" for more information.
```

Type help if you are lost.

## ⚠ There is only one harbor

In my script

```
settings.harbor.bind_addrs.set(["192.168.1.14"])
server.harbor(port=8000)
live = input.harbor(port=8008, "live") Always add auth/user/pass
```

In the log

[server.harbor:3] Website should be ready at <a href="http://localhost:8000/telnet">http://localhost:8000/telnet</a>.

- \( \triangle \) But it's at http://192.168.1.14:8000/telnet
- Could be a public address

## I'm sticking to telnet...

... for now

How about WebSockets?

#### **Useful commands**

## help

Your best friend when developping!

 List available commands; most start with the object ID

#### Liquidsoap telnet server

```
Music.uri [<uri>]
 help [<command>]
 input.harbor_0.buffer_length
 input.harbor 0.status
 input.harbor 0.stop
 main.metadata
 main.remaining
 main.skip
 request.alive
 request.all
 request.metadata <rid>
 request.on_air
 request.resolving
 request.trace <rid>
 uptime
 var.get
 var.list
 var.set <name> = <value>
 version
Type "help <command>" for more information.
```

Type help if you are lost.

## Always use "id"

- Every source/operator has an "id" argument
- Give it a meaningful name
  - Clearer logs
  - Clearer commands

## Output commands

When your main output's ID is main\_out

- main\_out.skip → skips current track
- main\_out.remaining → seconds in current track

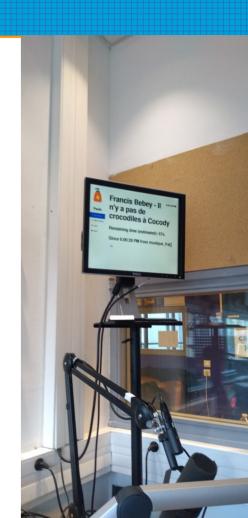

## Pushing requests

If your script contains request.queue(id="queuedfiles")

- queuedfiles.flush\_and\_skip
- queuedfiles.push <uri>
- queuedfiles.queue → list of requests IDs (RID)
- queuedfiles.skip

#### Beware of RIDs

Those commands are always available:

- request.alive
- request.all → all RIDs in use by Liquidsoap (expect many)
- request.metadata <rid>
- request.on\_air → can return "10 45"
- request.resolving
- request.trace <rid>

#### HTTP Streams

#### If your script contains:

```
input.http(id="external_stream", "https://...", start=false, max_buffer=30.)
```

- external\_stream.buffer\_length
- external\_stream.start
- external\_stream.status
- external\_stream.stop
- external\_stream.url [url]

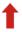

Won't stream until the .start command

#### HTTP Streams

If your script contains input.harbor(id="incoming", ...

- incoming.buffer\_length
- incoming.status
- incoming.stop → "kick" current stream

## External commands and source composition

## Keep in mind

Crash
Disappear
Stutter
Make noise

• • •

## Commands lag

- Pushing a request starts its download
- Starting a stream starts its buffering
- Switching sources will leave the old one as it was
  - In the middle on a song/show
  - With a bit more content in the buffer

## Track-sensitive or not?

Switch / fallback operators have a track\_sensitive option

- Enabling it (default) is useful to enque files
  - You can still flush push/after switch
- Track-insensitive is useful for streams

Staying on time is hard

## The mixer

#### Liquidsoap script

```
v1 = interactive.float("volume1", 1.)
s1 = amplify(v1, request.queue(id="track1"))
v2 = interactive.float("volume2", 0.)
s2 = amplify(v2, request.queue(id="track2"))
source = add(s1, s2)
...
```

#### Commands

```
[track1 is on air]
track2.push /path/to/file.wav
var.set volume2 = 1.
var.set volume1 = 0.
track1.flush_and_skip
```

## The mixer

- ⚠ Sources at volume=0. are still playing (if available)
  - At least, it can flush HTTP sources' buffers

... but is the source at volume=1. really playing?

#### Conclusion

## **So many options**

(many others) Sources and operators!

- Active / passive app
- HTTP / telnet / CLI

## So many dangers!

Crash
Disappear
Stutter
Make noise

• • •

## Showergel

 See "quick install" on https://github.com/martinkirch/showergel

quickstart.liq provides many examples

## Showergel

Plugging it on any Liquidsoap script is too hard

Will progressively hide the Liquidsoap script

Will change its name

... yet another radio automaton!

#### Your app will be bound to Liquidsoap

- Your app and your script.liq are heavily coupled
  - call/connection strategy
  - mixing strategy
  - sources/operators identifiers
  - failure handling
- When upgrading LS, read the changelog (even bugfixes)

## Documentation suggestion

- Add new / experimental / legacy / deprecated flags
- Show each page's modification date
- Core/Extra API?

#### Thanks!

github.com/martinkirch

@martin\_kirch@piaille.fr